## **МИНИСТЕРСТВО ПРОСВЕЩЕНИЯ РОССИЙСКОЙ ФЕДЕРАЦИИ**

## **Министерство образования и науки Пермского края**

### **Департамент образования администрации г. Перми**

## **МАОУ «Инженерная школа им. М.Ю. Цирульникова» г. Перми"**

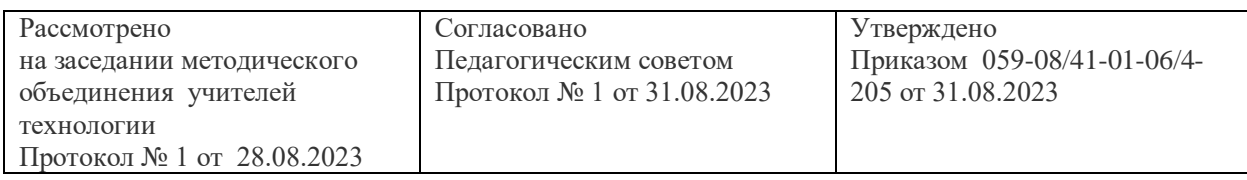

# **РАБОЧАЯ ПРОГРАММА**

## **профессиональной пробы**

## **«Видео с нуля»**

# **для учащихся 7 класса**

# **2023/2024 учебный год**

г. Пермь

2023

#### **Пояснительная записка**

Цифровые технологии развиваются очень быстро. Еще несколько лет назад мы и подумать не могли, что в каждой пятой семье будет персональный компьютер, а Интернет станет общедоступным.

В области обработки видеоматериалов также много что кардинально изменилось. Появилась возможность работать с различными форматами цифрового видео, стремительно развивается сопутствующее программное обеспечение. Это позволяет создавать качественные продукты, востребованные в окружающем социуме. В любой профессии необходимы знания информационных технологий, поэтому мы должны содействовать воспитанию нового поколения, отвечающего по своему уровню развития и образу жизни условиям информационного общества, содействовать развитию информационной культуры. В этом и актуальность данной пробы, учащиеся обучаются моделированию и проектированию.

 Программа пробы «Видео с нуля» предназначена для учащихся 7 классов, занимающихся подготовкой презентаций, фильмов для школьных мероприятий, школьного музея, материалов для школьной прессы. Сюда входит освещение важных событий в школе об участниках и победителях олимпиад, о спортивных соревнованиях в школе, о внеклассных мероприятиях, пропаганда здорового образа жизни, статьи, связанные с интересами учащихся, шуточные истории из школьной жизни, анекдоты и т.д.

 В условиях информационного общества возрастает роль информационной и нравственной компетентности учащихся, и особое внимание уделяется их развитию. К наиболее значимым информационным компетенциям, владение которыми необходимо современному человеку, можно отнести следующие:

- знание и использование рациональных методов поиска и хранения информации в современных информационных системах;
- владение навыками работы с различными видами информации.

Наиболее оптимальной формой организации деятельности в этом направлении является создание школьного пресс-центра, где проходит изучение всей совокупности средств массовой коммуникации и овладение разносторонними процессами социального взаимодействии.

**Целью** данной профессиональной пробы является создание условий для ускоренного приобретение учащимися инженерно - технических знаний, умений в области видео, фотосъемки и видеомонтажа.

**Задачи** программы:

- помочь учащимся моделировать будущий фильм;
- научить правильным приёмам ведения фото- и видеосъёмки;
- рассмотреть возможности обработки графических файлов в различных программах;
- научить учащихся создавать и редактировать собственные изображения, используя инструменты графических программ;
- научить выполнять обмен графическими данными между различными программами;
- научить монтажу видеофильмов.
- правильно выбирать точку съёмки;
- грамотно строить композицию кадра;
- настраивать и правильно использовать освещение;
- правильно использовать возможности съёмочной техники;
- производить захват видеофайлов;
- импортировать заготовки видеофильма;
- редактировать и группировать клипы;
- монтировать звуковую дорожку видеофильма;
- создавать титры;
- экспортировать видеофайлы.

 $\overline{a}$ 

### **Видео и звуковоспроизводящая аппаратура:**

- 1) цифровые фото- и видеокамеры,
- 2) ноутбук,
- 3) микрофоны.
- 4) трансляционное и видеомонтажное оборудование:
- 5) компьютеры
- 6) выход в интернет.

### **Требования к результатам**

### должны *знать***:**

- способы хранения изображений в файлах;
- методы сжатия данных;
- проблемы преобразования форматов файлов;
- основы цифрового видео;
- различные программы видеомонтажа;

-

### и *уметь***:**

- владеть способами работы с изученными программами;
- выполнять обмен файлами между различными программами;
- создавать собственные фильмы по выбранной тематике;
- владеть приемами организации и самоорганизации работы по изготовлению фильма;
- коллективно разрабатывать и публично защищать созданные проекты;
- осуществлять рефлексивную деятельность, оценивать свои результаты, корректировать дальнейшую деятельность.

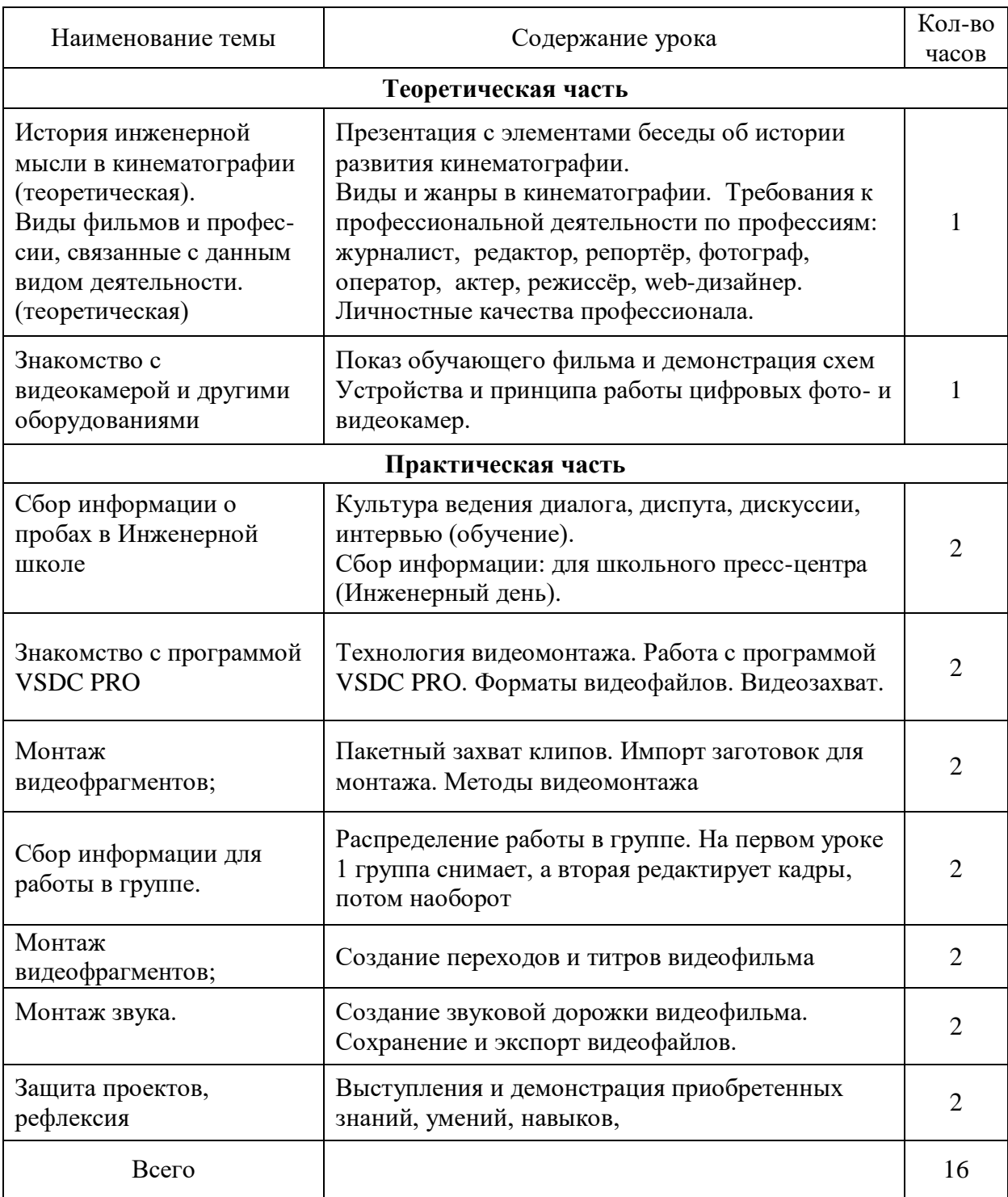

### **Список информационных ресурсов**

- 1. Столяров А.М., Столяров Е.С. Уроки по видеомонтажу. НТ Пресс, 2007.
- 2. Столяров А.М., Столяров Е.С. Ваш первый видеофильм в Pinnacle Studio/Studio Plus v. 12.6. – М.: НТ Пресс, 2007.
- 3. Авер М. 2 в 1: Видеомонтаж и создание DVD. Pinnacle Studio 12. Русская версия + Видеокурс: Учеб. пособие. Триумф, 2006.
- 4. Архипов А.К. Самоучитель цифрового видео и компьютерного видеомонтажа Технолоджи-3000. 2005.
- 5. Заика А.А. Цифровая видеосъемка и видеомонтаж (+CD). ОЛМА-Пресс, 2006.
- 6. Ломакин П. Системы домашнего видеомонтажа на персональном компьютере. Майор, 2004.
- 7. Михлин Е. Видеомонтаж на ПК. Как самому смонтировать и записать видеофильм с помощью домашнего ПК и Adobe Premier, Ulead Media Studio, Ulead Video Studio, Pinnacle Studio, MGI Video Wave, Movie Maker. Эффективный самоучитель. ДиаСофт, 2005.